# Language<br>Cert

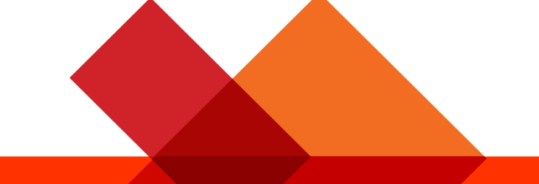

## **Instruction pour l'inscription du candidat - Utilisation d'un code d'activation**

**LanguageCert International ESOL LanguageCert Test of English LanguageCert USAL esPro LanguageCert Test of Classical Greek**

**February 2022 ver2.0 Public**

**1. Créez votre compte [LanguageCert](https://www.languagecert.org/)** (Si vous avez déjà un compte, passez à l'étape 3).

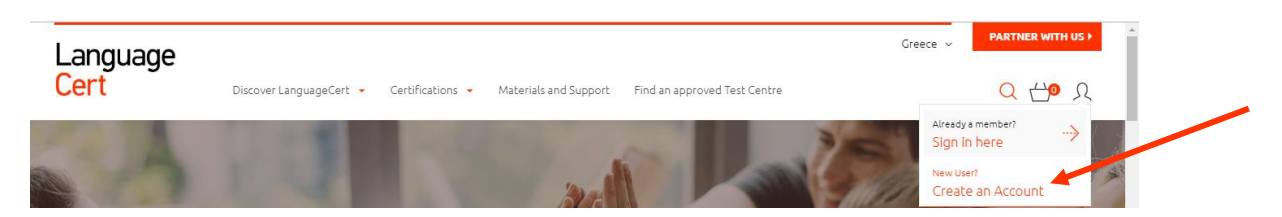

**2. Remplissez le formulaire avec les informations demandées.**

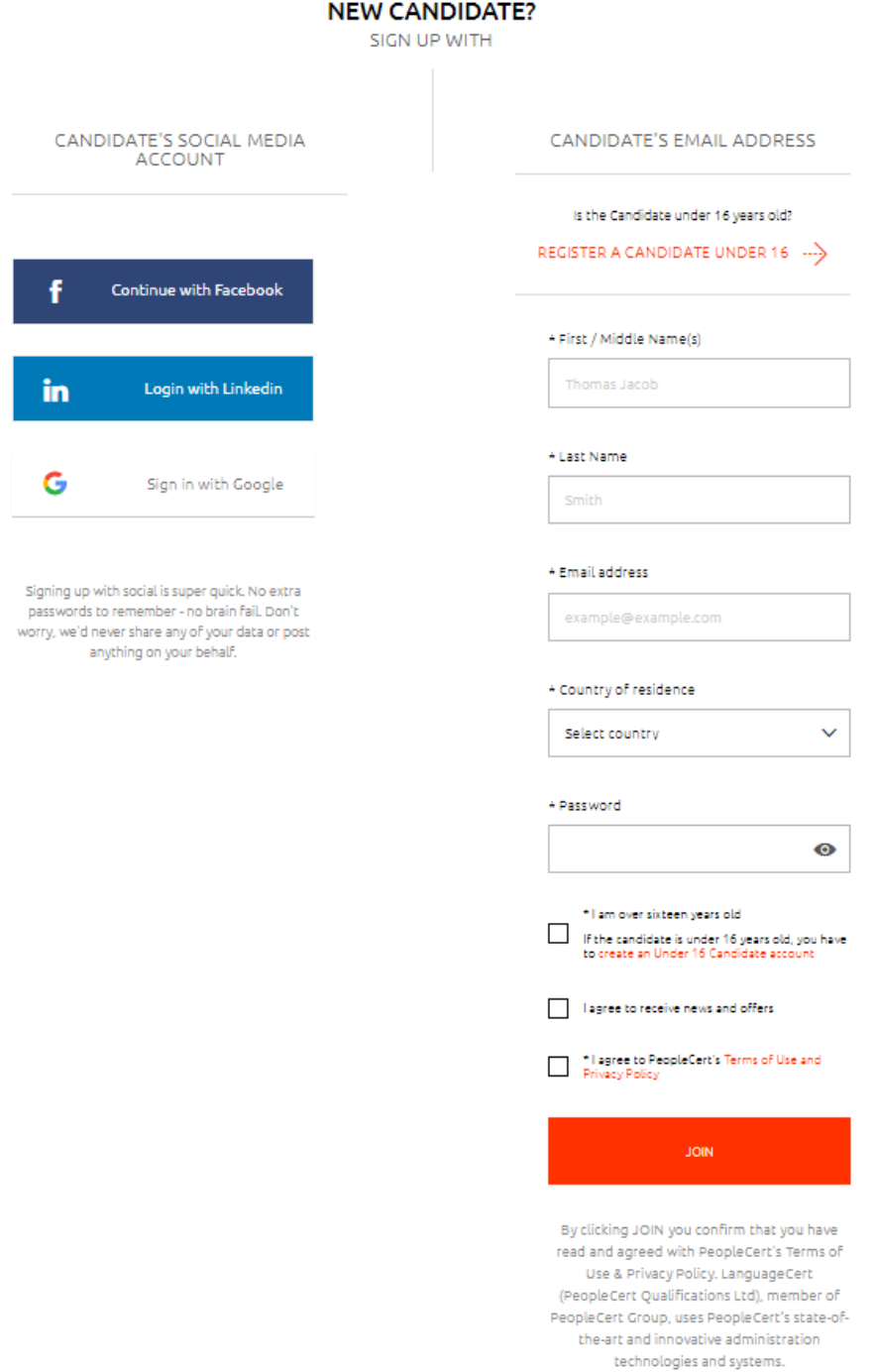

#### **Information importante – Candidat ayant moins de 16 ans**

Les données d'un tuteur légal ainsi que son consentement seront demandés au moment de l'examen. Le consentement est requis afin d'accéder aux services étendus de LanguageCert et de PeopleCert. Le tuteur devra être présent le jour de l'examen, pendant la prise en main, et devra donner son accord pour l'enregistrement de l'examen, comme requis par les conditions d'utilisation de LanguageCert et sa politique de protection des données.

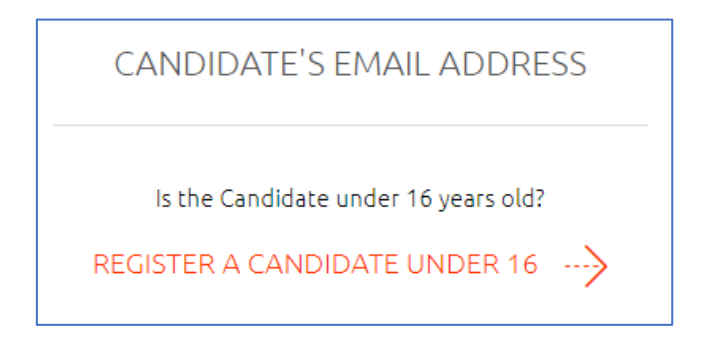

**3. Une fois votre compte créé, [connectez-vous](https://www.peoplecert.org/en/login) à votre compte en utilisant vos identifiants.**

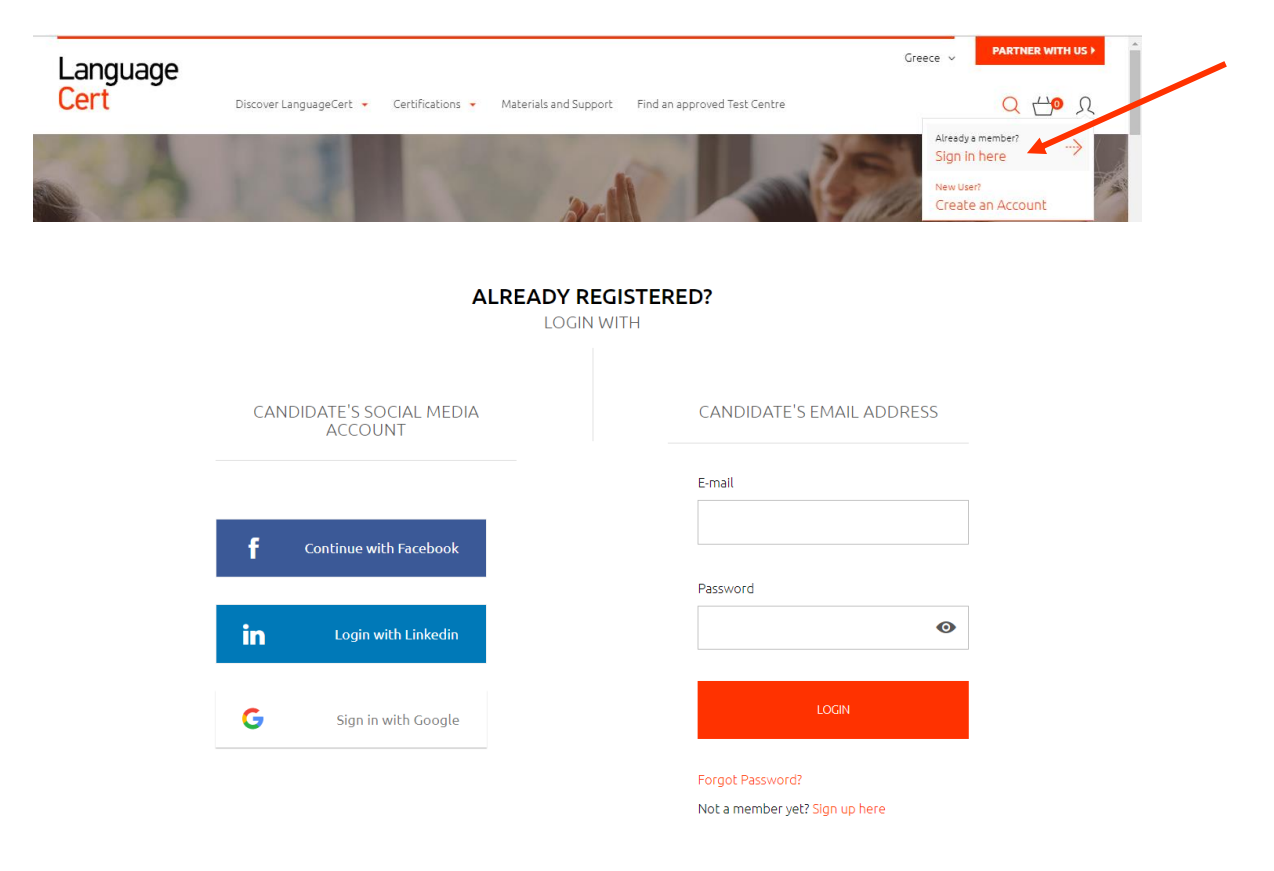

### **4. Insérez votre code d'activation et cliquez sur «confirmer».**

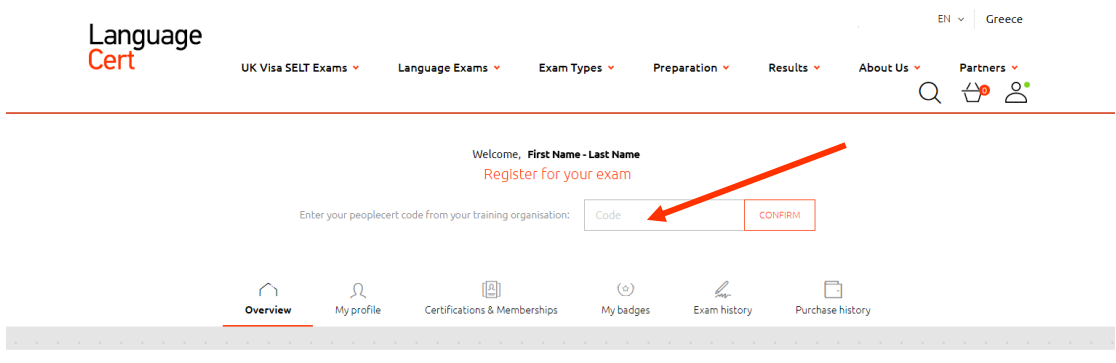

#### **5. Complétez votre profil.**

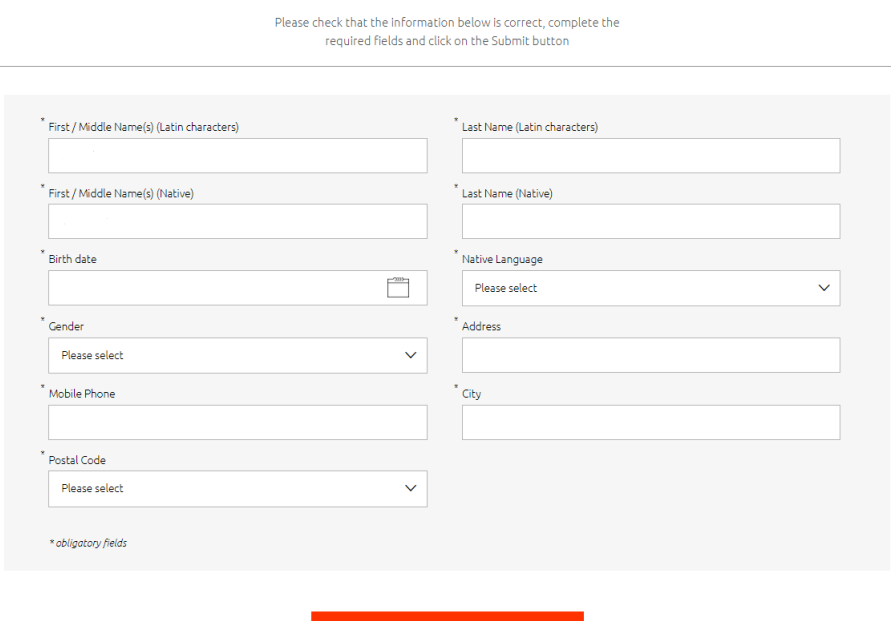

Additional data needed for Peoplecert Code

**6. Remplissez le formulaire avec vos informations et cliquez sur** *confirmer mon examen***. Les champs marqués d'un astérisque sont obligatoires.**

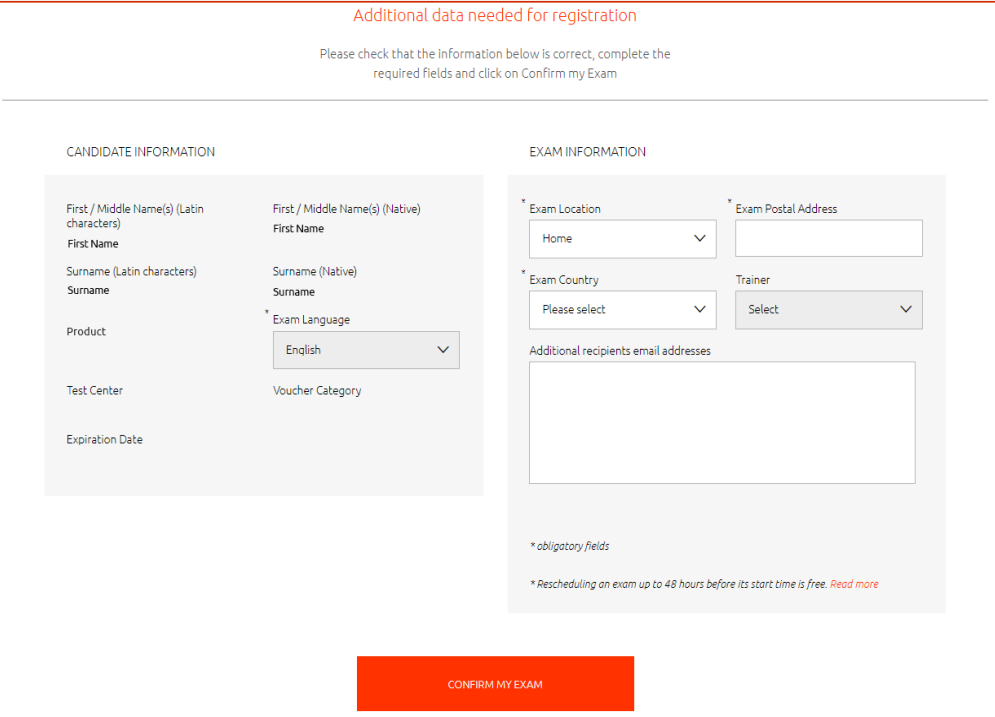

**7. Sélectionnez la date et l'heure de votre examen et cliquez sur** *ajouter ce créneau à mon panier***.**

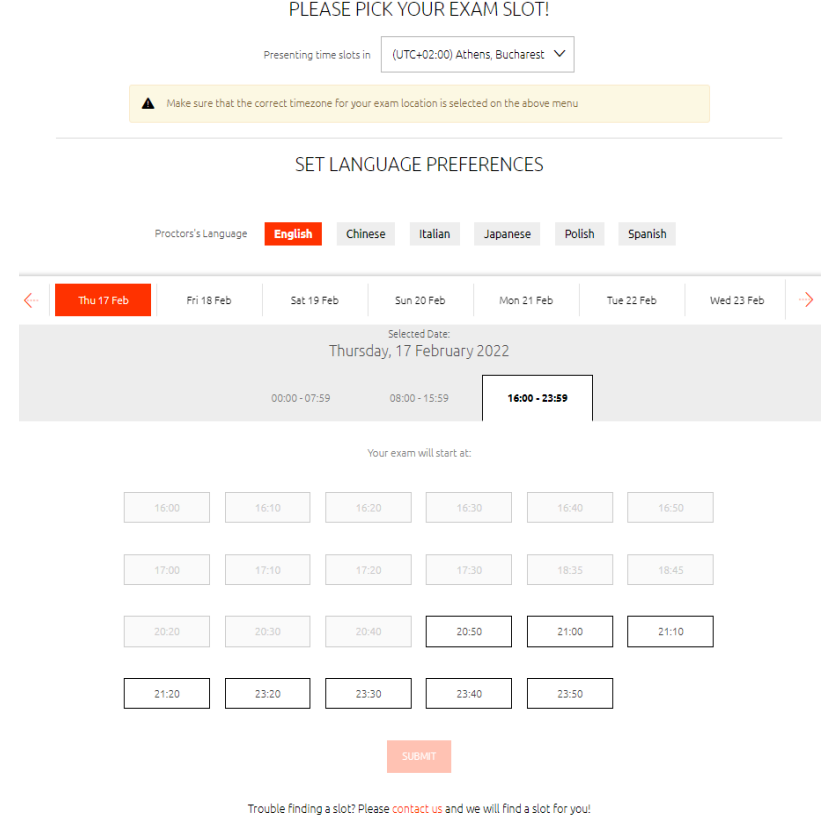

© 2022 LanguageCert **|** All rights reserved LanguageCert is a business name of PeopleCert Qualifications Ltd, UK company number 09620926 Process: Manage and Support Exams ECS\_WI\_26-33 Instruction pour l'inscription du candidat - Utilisation d'un code d'activation ver2.0 **|** 22/02/2022

- **8. Vous allez recevoir un mail générique avec la confirmation de votre réservation ainsi que les instructions sur le lancement de l'examen.**
- **9. Vous allez recevoir un email automatique de rappel 24h avant l'examen.**

LanguageCert is a business name of PeopleCert Qualifications Ltd, UK company number 09620926

Copyright © 2022 LanguageCert

All rights reserved. No part of this publication may be reproduced or transmitted in any form and by any means (electronic, photocopying, recording or otherwise) except<br>as permitted in writing by LanguageCert. Enquiries for permission to reproduce, transmit or use for any purpose this material should be directed to LanguageCert.

#### **DISCLAIMER**

This publication is designed to provide helpful information. to the reader Although care has been taken by LanguageCert in the preparation of this publication, no representation or warranty (express or implied) is given by LanguageCert with respect as to the completeness, accuracy, reliability, suitability or availability of the<br>information contained within it and neither shall LanguageCert be responsible or liable for any loss or damage whatsoever (including but not limited to, special, indirect, consequential) arising or resulting from information, instructions or advice contained within this publication